# **KENDRIYA VIDYALAYA SANGATHAN JAIPUR REGION Sample Question Paper (Term-I)**

# **Subject : (065) Informatics Practices Maximum Marks: 35**

**Class : XII Time Allowed : 90 Minutes**

General instructions:

- The paper is divided into 3 Sections-A, B and C.
- Section A, consists of Question 1 to 25 and student need to attempt 20 questions.
- Section B, consists of Question number 26 to 49 and student need to attempt 20 questions.
- Section C, consists of Question number 50 to 55 and student need to attempt 5 questions.
- All questions carry equal marks (0.77 mark per question).

### **Section – A Section A consists of 25 questions, attempt any 20 questions**

- 1. Which of the following is a feature of Pandas?
	- a. it has the functionality to find and fill missing data
	- b. it supports reshaping of data into different forms
	- c. it can read or write many different data formats.
	- d. All of the above
- 2. In the Statement "import pandas as pd "
	- a. it is compulsory to provide alias 'pd'
	- b. it is optional to provide alias 'pd'
	- c. providing alias in import statement depends on requirement of program
	- d. none of the above statement is true
- 3. An empty Series can be created using the following statement:
	- a. s=pd.Series(NaN)
	- b. s=pd.Series()
	- c. s=pd.Series([NaN])
	- d. s.pd.Series()
- 4. Given a Pandas series named S, the command which will display the first 4 rows is \_\_\_\_\_\_\_.
	- a. print(S.head(4))
	- b.  $print(S.Head(4))$
	- c. print(S.heads(4)
	- d. print(S.Heads(4))
- 5. Let there be a Series S containing integers. Command to add 5 to each of the elements of Series S and store the result in the same Series is
	- a. S=S.sum(5)
	- b.  $S=S+5$
	- c. Scalar value cannot be added to a Series Elements
	- d. None
- 6. What will be the result of following command?
	- S=pd.Series({'a':10, 'b':20,'c':30})
	- a. Error
	- b. Series S will be created with dictionary values as series values and dictionary keys will be ignored.
	- c. Series S will be created with dictionary values as series values and dictionary keys as Series Index.
	- d. None
- 7. Consider a series S= pd.Series(10, index=[10,20,30]). What will be output of the following command?  $\gg$  print( $S[20]$ )
	- a. error
	- b. 10
	- c. 20
	- d. None
- 8. The correct way of creating a series with values (10, 20, 30, 40) and respective index as ('A', 'B', 'C', 'D') is
	- a. ser = pd.Series({'A':10, 'B':20, 'C':30, 'D':40})
	- b. ser= pd.Series([10, 20, 30, 40], index=['A', 'B', 'C', 'D'])
	- c. both the above are correct
	- d. series cannot have indexes
- 9. The by default indexing in pandas is
	- a. Positional Index
	- b. Labelled Index
	- c. Sliceing Index
	- d. Iterrows Index
- 10. Sohan created a DataFrame, using the following command df1=pd.DataFrame({'a':[10], 'b':[2], 'c':[3]}). How many rows will be there in the resulting data frame?
	- a. 3
	- b. 1
	- c. 2
	- d. Data Frame will not get created
- 11. Write a command to add a new Column 'Result', to an existing DataFrame - df, with Default Values as True
	- a. df.col['Result']= True
	- b. df.addCol['Result']=True
	- c. df['Result']=True
	- d. Adding new column in not possible in Dataframes
- 12. Consider a Data Frame df, having containing three columns C1, C2 and C3, which of the following commands can be used to delete the column C2?
	- a. del df.C2
	- b. del df.loc[:,'C2']
	- c. del df.iloc $[:,1]$
	- d. del df ['C2']
- 13. Function used to change the index names of a DataFrame is
	- a. ChangeIndex()
	- b. rename()
	- c. RenameIndex()
	- d. reindex()
- 14. Which of the following command will display the column labels of a data frame?
	- a. print(df.columns())
	- b. print(df.column())
	- c. print(df.column)
	- d. print(df.columns)
- 15. Which of the following are ways to access DataFrame elements?
	- a. Using for loop
	- b. Indexing
	- c. Slicing
	- d. All of these
- 16. Dataframes allow Boolean indexing
	- a. True
	- b. False
	- c. True, only if the column values are also Boolean
	- d. None
- 17. Assume an empty DataFrame df. The command, df['a']=['A', 'B', 'C'], will add a new a. Row to the DataFarme
	- b. A new column to the DataFrame
	- c. Will generate an error
	- d. None
- 18. Which of the following is NOT a characteristics of Strong Password
	- a. Contains your own name or Date of Birth, so that you don't forget it.
	- b. Contains Upper and lower case alphabets
	- c. Contains two to more special characters.
	- d. Contains an arbitrary sequence of digits
- 19. Which of the following is NOT a good way to handle cyberbullying?
	- a. Ignore or block the person
	- b. Tell your parents or a teacher
	- c. Get in a fight with the person at school
	- d. Save the messages as evidence
- 20. Consider a Data Frame containing three rows R1, R2 and R3, which of the below given commands to delete the rows R1 and R2 is incorrect?
	- a. df=df.drop(['R1','R2'],1)
	- b. df=df.drop(['R1','R2'])
	- c. df=df.drop(['R1','R2'],0)
	- d. df=df.drop(['R1','R2'],axis='index')
- 21. Which method is used to access vertical subset of a DataFrame?
	- a. iterrows()
	- b. iteritems()
	- c. itertuples()
	- d. itercols()
- 22. Which function can be used to export generated graph in matplotlib to png a. savefigure()
	- b. savefig()
	- c. save()
	- d. export()
- 23. Which of these is not a valid line style in matplotlib
	- a. '-'
	- b. '--'
	- c. '-.' d. '<'
	-
- 24. A line chart is a type of chart
	- a. Which present data with rectangular bars
	- b. Which displays information as a series of data points called 'markers' connected by straight line segments.
	- c. Which represent data by scatter plot
	- d. All of the above
- 25. You can save the figure using pyplot's in which of the following formats:
	- a. .pdf, .png, .eps etc
	- b. .doc, .docx
	- c. .html
	- d. None

#### **Section – B Section B consists of 24 questions, attempt any 20 questions.**

- 26. Consider a series S=pd.Series([3, 4, 10, None, 12]). What will be output of the following command?  $\gg$  len(S)
	- a. 4
	- b. 5
	- c. 6
	- d. Error
- 27. A Data Frame is having True and False as its boolean indexes. The command that can be used to access all the rows corresponding to True boolean index is
	- a. print(df.loc(True))
	- b.  $print(df.loc[:, True])$
	- c. print(df.loc[True])
	- d. print(df.loc(True, : ))

28. Consider a DataFrame -df as below :

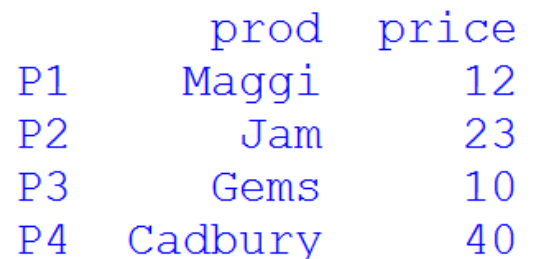

What will the output of the following sequence of command?

df2= df['Price']+10 print(df2)

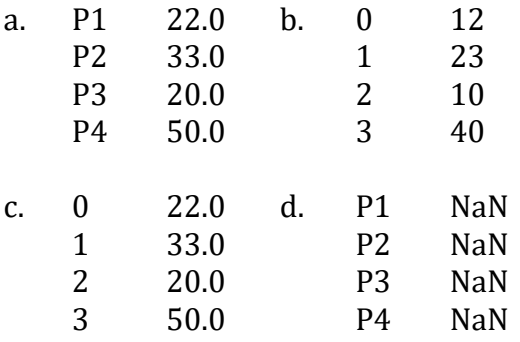

- 29. Navneet is a Social Science Teacher. He teaches two sections of class VII. For each of his section he created a DataFrame, storing marks of each test in a column. Now he wishes to join both these DataFrames as single DataFrame by joining the second below the first. What function of DataFrame should he use for the above purpose.
	- a. join( )
	- b. append( )
	- c. concat( )
	- d. concatenate( )
- 30. Assume a Dataframe created using the following command:

df1=pd.DataFrame({'a':[10,20],

'b':[20,30], 'c':[30,40]}) What error will the following command generate?

- df1['d']
- a. Run time error
- b. Value error
- c. Index error
- d. Key error

31. **Assertion**: It is not possible to add a new row to an empty DataFrame, with no columns defined.

**Reason**: DataFrame does not support adding of new rows

- a. Both the Assertion and the Reason are correct and the Reason is the correct explanation of the Assertion.
- b. The Assertion and the Reason are correct but the Reason is not the correct explanation of the Assertion.
- c. Our Assertion is true but the Reason is false.
- d. The statement of the Assertion is false but the Reason is True
- 32. Which attribute of plot( ) function is used to set the width of line in line plot?
	- a. widthline
	- b. linewidth
	- c. widthofline
	- d. none of the above
- 33. The following code will show \_\_\_\_\_\_\_\_\_ lines in the figure/chart. import matplotlib.pyplot as pl  $a = [1, 2, 3, 4, 5]$  $b = [10, 20, 30, 40, 50]$  $c = [5, 10, 15, 20, 25]$ pl.plot(a, b) pl.plot(a, c) pl.show() a. 1 b. 2 c. 3
	- d. 4

34. The main difference between loc and iloc is

- a. loc is label-based while iloc is integer position-based.
- b. loc is used to refer rows through index while iloc is used to refer column through headings
- c. both are same
- d. None of the above

35. Write the output of the following statement sequence:

import pandas as pd S=pd.Series([10,20,30,40,50],['A','B','C','D','E']) print(S['B' : 'E'])

- a. B 20
	- $C<sub>30</sub>$
	- D 40
	- E 50
- b. B 20
	- $C<sub>30</sub>$
	- D 40
- c. Error
- d. None of the above
- 36. Consider a DataFrame as below :

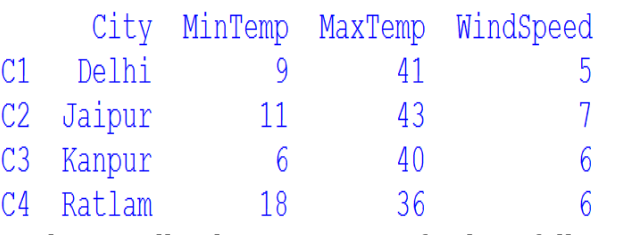

What will the output of the following command?

- >>> df.size a. (4,4)
- b. [4,4]
- c. 16
- d. Value Error
- 37. The part of chart which identifies different sets of data plotted on plot by using different colours is called:
	- a. legends
	- b. title
	- c. axes
	- d. figure
- 38. Who can see data from your digital footprints?
	- a. Only police or related IT cells can use your digital footprints
	- b. Parts of Digital footprints are potentially visible to everyone
	- c. Anyone with the permission can use data from your digital footprints.
	- d. Digital footprints are NOT useable to anyone.

39. **Assertion**: Histograms are good for showing general distributional features of dataset variables.

**Reason**: Each bar typically covers a range of numeric values called a bin, a bar's height indicates the frequency of data points.

- a. Both the Assertion and the Reason are correct and the Reason is the correct explanation of the Assertion.
- b. The Assertion and the Reason are correct but the Reason is not the correct explanation of the Assertion.
- c. Our Assertion is true but the Reason is false.
- d. The statement of the Assertion is false but the Reason is true.
- 40. Which is an example of plagiarism?
	- a. Reading a paragraph online and retyping it in your own words.
	- b. Copying and pasting someone else's work into your paper using quotation marks and citing the author
	- c. Typing a paper in your own words
	- d. Copying and pasting a sentence from the Internet into your paper.
- 41. Which of the following is not a Digital footprint
	- a. Postings on Face book
	- b. IP address of Internet user
	- c. Logs of webs pages
	- d. Passport
- 42. Which one of the following is NOT an example of 'Active digital footprint'?
	- a. Sharing of personal information on social media sites
	- b. Storing of passwords on websites for future use.
	- c. Acceptance of Cookies
	- d. Browsing History
- 43. Which of the following is not an E-Waste hazard?
	- a. Acidification of Soil
	- b. Increase in price of electronic products
	- c. Air Pollution
	- d. Landfills with lead and heavy metals
- 44. The best way to dispose-off E-waste is
	- a. Store it in metal containers, so that no radiations comes out.
	- b. Dump them in landfills
	- c. Give them to certified E-waste Recycler
	- d. Keep using then
- 45. What heath related issues can emerge, due to over use of technology?
	- a. Computer vision syndrome
	- b. Loss of Sleep
	- c. Anxiety
	- d. All of the above
- 46. **Assertion**: if you don't want to use one of your e-gadget any longer, you should donate it to someone needy, instead of giving it to a –E-Waste Manager

**Reason**: One should always think of Charily

- a. Both the Assertion and the Reason are correct and the Reason is the correct explanation of the Assertion.
- b. The Assertion and the Reason are correct but the Reason is not the correct explanation of the Assertion.
- c. Our Assertion is true but the Reason is false.
- d. The statement of the Assertion is false but the Reason is true.
- 47. Jatin Kapoor is a famous celebrity, who posted his views on a burning social issue, on a social network site. Few hours later, he finds various users posting various absurd comments on his post. Many of them used foul language and a few even threaten him. He has become a victim of
	- a. Cyber Bullying
	- b. Ransomeware
	- c. Virus Attack
	- d. None. This is a normal thing
- 48. On opening her Laptop one morning, Sumita finds that all the data in the system has been blocked and none of the application is working. She receives a message from an unknown source, where the sender is threatening her to give money in terms of bit coins; otherwise her laptop will be blocked permanently. She has become a victim of :
	- a. Cyber bullying
	- b. Ransomware
	- c. Cyber Stalking
	- d. Virus Attack
- 49. **Assertion**: One must be very careful, while dealing with commercial transaction on the internet.

**Reason**: a careful attitude, checking website and dealers details before making any payment on internet, will avoid possibilities of frauds.

- a. Both the Assertion and the Reason are correct and the Reason is the correct explanation of the Assertion.
- b. The Assertion and the Reason are correct but the Reason is not the correct explanation of the Assertion.
- c. Our Assertion is true but the Reason is false.
- d. The statement of the Assertion is false but the Reason is true.

#### **Section – C Section C consists of 06 questions, attempt any 05 questions.**

Ramesh is an IP student. He is working on Data Visualization. His teacher has assigned him a task to create a line chart to show rainfall in Jaipur from 2001 to 2005. He wrote the following incomplete code, help him to complete the task.

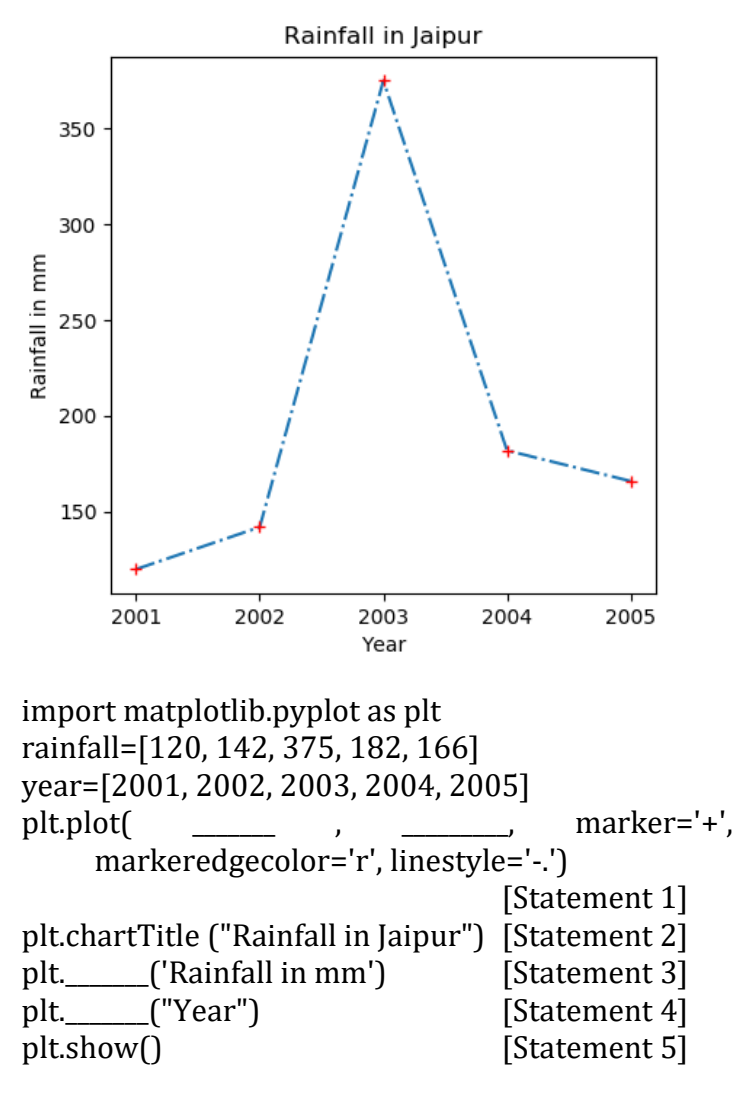

- 50. To plot the above graph with Rainfall on Y axis and Year on x axis, the correct sequence of arguments in Statement 1 is
	- a. rainfall, year
	- b. year, rainfall
	- c. both a and b are correct
	- d. both a and b are wrong
- 51. To set the caption ' Rainfall in mm' on y axis the correct command for Statement 3 is
	- a. plt.yaxis("Rainfall in Jaipur")
	- b. plt.ylabel ("Rainfall in Jaipur")
	- c. plt.ycaption("Rainfall in Jaipur")
	- d. None of the above
- 52. To set the caption 'Year' on x axis the correct command for Statement 4 is
	- a. plt.xaxis("Year ")
	- b. plt.xlabel ("Year ")
	- c. plt.xcaption("Year ")
	- d. None of the above
- 53. Ramesh is encountering an error in statement2. Correct statement to set chart tile as ("Rainfall in Jaipur") is
	- a. plt.title("Rainfall in Jaipur")
	- b. plt.legend("Rainfall in Jaipur")
	- c. plt.ChartLabel("Rainfall in Jaipur")
	- d. plt.chartlabel("Rainfall in Jaipur")
- 54. Ramesh also wants to add a new series avgtemp=[32, 41, 37, 36, 38], which shows the average temperature in month of June. Where should he add following plot statement to get the desired result?
	- a. After statement1
	- b. Between statement 2 and statement 3
	- c. Anywhere after statement 1
	- d. Anywhere before statement 5
- 55. To change the thickness of the line in the graph, in which statement and what attribute should he change.
	- a. Statement 1, LineThickness
	- b. Statement 1, PlotThickness
	- c. Statement 2, LineThickness
	- d. Statement 1, linwwidth

0-O-o- Best of Luck –o-O-0

## **KVS RO JAIPUR REGION Sample Question Paper 1 Term-I Subject: Informatics Practices (Code-065) Class – XII**

#### **Time Allowed: 90 minutes**  Maximum Marks: 35

#### Sample Paper Set-1

#### Answer Key:

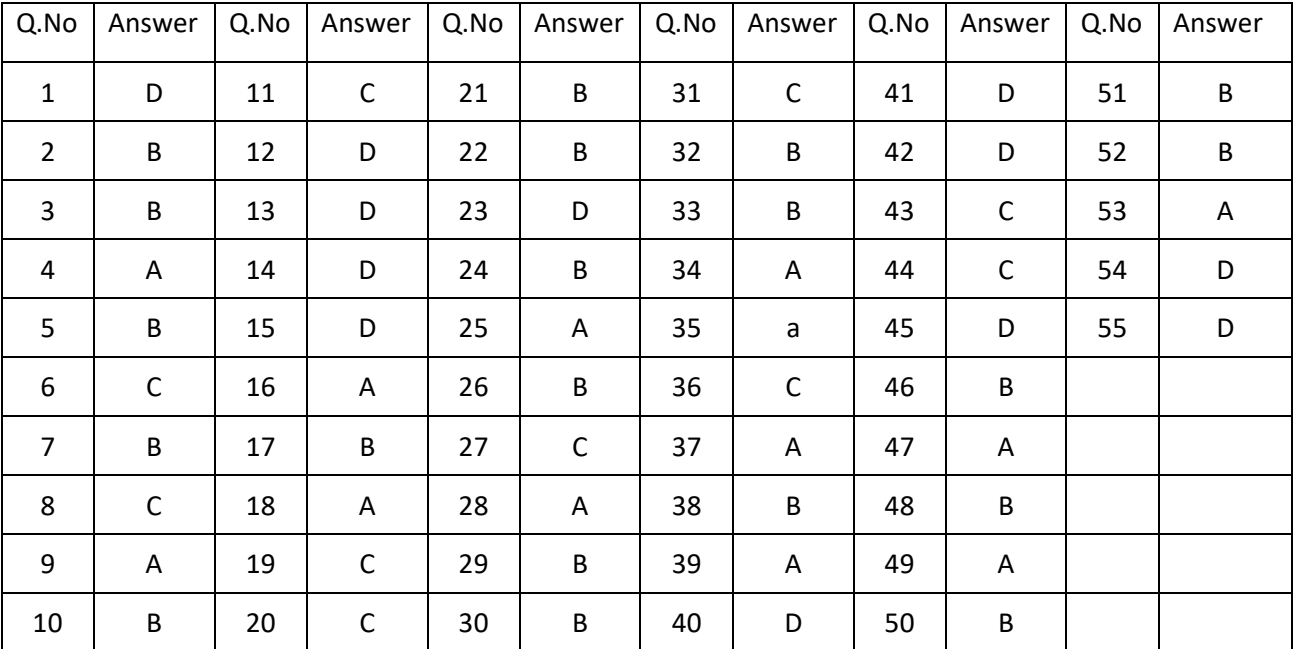